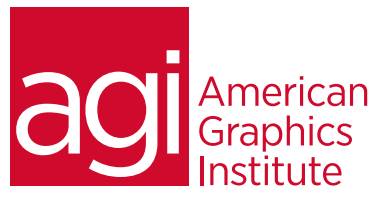

# Adobe Connect Training Class

*In this instructor-led Adobe Connect training, you learn how to create Adobe Connect presentations and host Adobe Connect meetings. This course covers recording and editing slide narration; publishing locally and to an Acrobat Connect server; adding quizzes, animations, links, files, Flash, and video content to a presentation. Once the presentation has been created, this Adobe Connect training course provides the skills necessary to create and manage a live Adobe Acrobat Connect Internet meeting. The course also covers how to create and manage training courses using Adobe Connect.* 

### What you'll learn in this training course

- Adding, editing and importing audio into a presentation
- Customizing Adobe Connect presentations with presenter information, videos, themes
- Setting slide navigation names
- Setting presentation properties, and package presentations for distribution.
- Publishing presentations locally as well as to the Adobe

#### Connect server, and edit on the server

- How to add Flash content using Adobe Connect, sharing this content with meeting rooms you create and manage
- How to share and control screen sharing options within Adobe Connect
- Adding audio with Adobe Connect
- Managing and recalling meeting archives

### Audience for this training course

This Adobe Connect training class is for students looking to utilize Adobe Connect to host and create more engaging and expansive meetings.

#### Training course duration

This class is a two-days in length. It runs from 9:30 am- 4:30 pm. Lunch is approximately from noon - 1:00 pm.

#### Training course curriculum

This training course uses provided lesson files and instructor selected resources.

#### Enrolling in this Connect training course

You can register for this training class online at [agitraining.com](http://www.agitraining.com/adobe/connect/classes), or by calling 781-376-6044 or 800-851-9237.

#### Locations for this Connect training course training course

You can attend classes at your training centers located in Boston, New York City, Philadelphia, on site at your office, or on-line. You can select the course location at the time of your registration.

#### Private and customized training course options

This training course can be offered as a private class for groups or individuals, and the content can be customized to meet your specific needs. You can call to speak with a training representative at 781-376-6044 or 800-851-9237 to discuss customizing this training course.

#### Goals and objectives for this training course

American Graphics Institute is focused on providing high-quality training courses for your professional development. We provide regularly scheduled small group courses along with private or customized training.

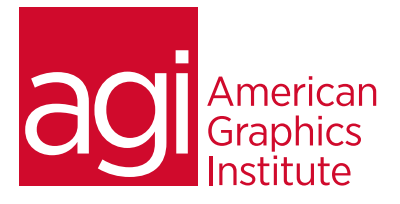

## Connect class topics:

## Lesson 1: Introducing Adobe Connect

Adding audio to presentations using Adobe Connect Recording slide narration Editing and importing audio

#### Lesson 2: Adding animations, links, and files using Adobe Connect

Customizing Adobe Connect presentations Setting slide navigation names Adding presenter information Adding slide videos Changing the presentation theme Creating custom themes

## Lesson 3: Publishing Adobe Connect

presentations

Publishing locally Setting presentation properties Packaging a presentation for distribution Publishing to a Acrobat Connect server Updating a Acrobat Connect presentation on the server

### Lesson 4: Adding Flash content

Adding quizzes using Adobe Connect Creating and managing an Adobe Connect Meeting Room Sharing presentations and quizzes in Adobe Connect

Lesson 5: Sharing static text and images Maximizing pod contents in Adobe Connect Using a whiteboard in Adobe Connect

## Lesson 6: Screen sharing

Controlling the screen share view as a participant Sharing one or more applications Pausing and annotating Previewing your screen share Granting remote control of applications Sharing Flash content in Adobe Connect Managing the Connect meeting library

## Lesson 7: Using audio and video

Broadcasting presenter audio Using voice over IP (VOIP) for conversations Broadcasting presenter video

Lesson 8: Managing text messages and questions in Adobe Connect Sending text messages Moderating chat

Lesson 9: Sharing files, polls, and web links Opening web pages in attendee browsers

### Lesson 10: Recording Adobe Connect

meetings Locating and playing meeting archive Searching and managing meeting archives Understanding archive storage requirement

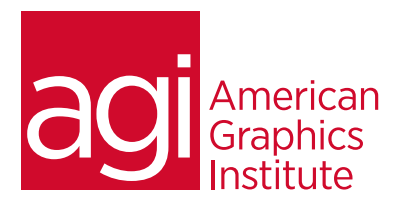